## **GROMACS - Task #3033**

Task # 3047 (Feedback wanted): Set required versions for GROMACS 2021

## **Clean up and modernize googletest bundling and usage**

07/11/2019 06:58 PM - Eric Irrgang

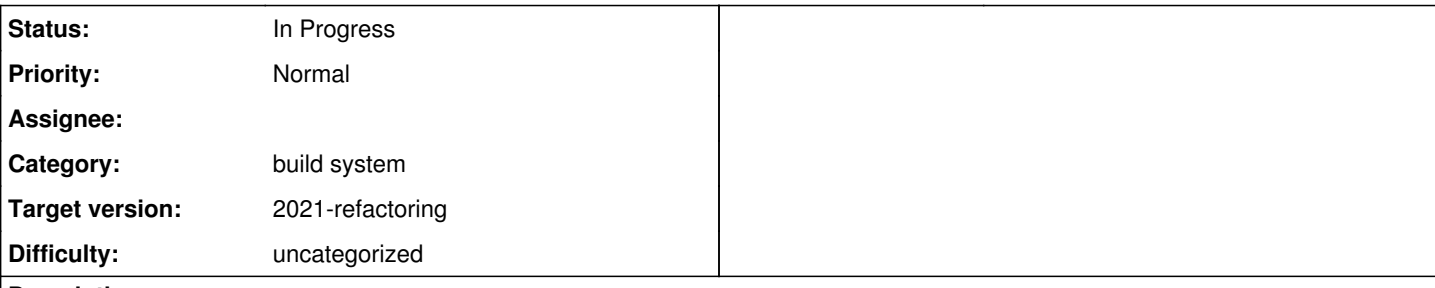

## **Description**

There is a little bit of noise left from<https://gerrit.gromacs.org/c/gromacs/+/7502>but there is also some house keeping we can do.

Because we have moved to CMake 3.9, we could start using the <https://cmake.org/cmake/help/v3.9/module/GoogleTest.html> and [https://cmake.org/cmake/help/latest/module/GoogleTest.html#command:gtest\\_add\\_tests](https://cmake.org/cmake/help/latest/module/GoogleTest.html#command:gtest_add_tests)

We would also like to store a single copy of the googletest source in the repository, but we need to find a good way to use the bundled source when building the python\_packaging/sample\_restraint tests in the same build tree.

# **modernizing usage in CMake**

0. Reduce use of global CMake variables for tests and test support targets [\(https://gerrit.gromacs.org/c/gromacs/+/12197\)](https://gerrit.gromacs.org/c/gromacs/+/12197)

1. Move custom googletest CMakeLists.txt file out of the way so that we can have a more standard googletest distribution in place. 2. Remove global definitions of variables that are redundant with properties of the gtest and gmock targets.

3. Import missing googletest files that allow for standard definitions of gtest and gmock targets. Replace GROMACS custom targets with standard targets.

4. Migrate consuming targets from variable usage to target dependencies and other modern CMake tools.

# **Update: post-release-2020**

Mitigation has included a lot of infrastructure in the form of additional CMake macros. There are also several patches applied to the googletest source that are non-trivial to reapply. Maintainability may be improved by

- simplifying infrastructure in terms behavior from more recent versions of CMake
- updating to more recent googletest in need of less patching
- maintaining the googletest patch separate from the googletest source
- isolating the googletest CMake environment, such as with ExternalProject, to reduce the need to manage multiple sets of compiler flags (warning suppressions)

The current issue can be closed when these proposals have been applied, rejected, or moved to separately tracked issues.

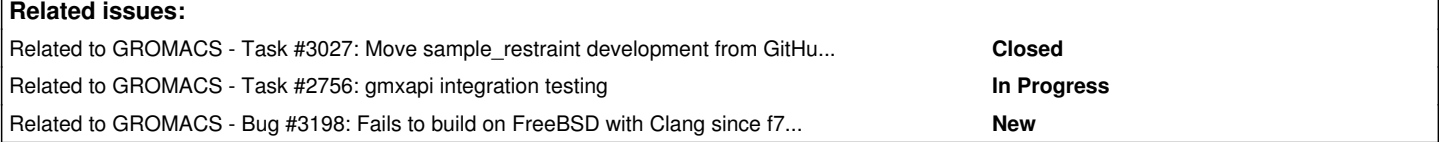

## **Associated revisions**

## **Revision e97a85b3 - 07/18/2019 03:36 PM - Eric Irrgang**

Remove extraneous file.

A file was overlooked in Change-Id: I0d847bc2490935e0ddc3170b674d7460a5a08506

Refs #3033

Change-Id: I4fb6af0b6d51b477091c6305872c0c7124e754d6

## **Revision 9efd4499 - 08/02/2019 11:09 AM - Eric Irrgang**

Reduce conflicts with external googletest files.

Move the custom googletest CMakeLists.txt up a level to src/external so that we can just drop in the downloaded googletest bundle as it is distributed. In a future change, we can use the gmock and gtest targets defined in that infrastructure instead of sculpting our own.

#### Refs #3033

Change-Id: I4c8ed84195f7673fd798301ba149de8c122ccb05

## **Revision 1e4d5573 - 08/06/2019 03:19 PM - Eric Irrgang**

Convert test infrastructure targets to static library targets.

Convert CMake function `amx\_add\_unit\_test\_object\_library()` to `gmx\_add\_unit\_test\_library()` and produce STATIC instead of OBJECT targets. Update `mdrun\_test\_objlib` to `mdrun\_test\_infrastructure` using the helper function.

This allows the target to use `target\_link\_libraries` to get the compiler flags, definitions, and include directories necessary for compatibility with `gmock` and other resources. Resolves some noisiness from googletest headers under the standard GROMACS `-Wundef` flag. Relevant to related change that migrate from global GMOCK variables to modern usage of gtest and gmock CMake targets.

Removed unnecessary TESTUTILS\_LIBS variable.

Refs #3033

Change-Id: Id5b47774b679e8e205f899ea80df65153da44516

#### **Revision f7940fa0 - 08/07/2019 10:13 PM - Eric Irrgang**

Use gmock and gtest targets from googletest-release-1.8.0

Import a couple of missing files from the googletest-release-1.8.0 and switch to the upstream definition of the `gmock` and `gtest` targets.

Removed some outdated content from README.Gromacs

Refs #3033

Change-Id: Iaefe4d11b01a3d37e162d7d00bae7ba34a0b5b4e

#### **Revision 298f4798 - 08/13/2019 01:25 PM - Eric Irrgang**

Improve sample\_restraint project integration.

Build for testing as part of a gmxapi enabled GROMACS build. Fix some errors and collisions.

- Use distinct CMake options for using bundled pybind sources in gmxapi Python package and sample\_restraint package.
- Distinguish between "umbrella" build and standalone build when trying to determine googletest source for sample\_restraint.
- Avoid a couple of warnings about unused variables.
- Use GTest::Main target more consistently for sample\_restraint tests.

Refs #2056 Refs #3027 Refs #3033

Change-Id: I55d20e6228779ecc726587231c83298356192f6f

## **History**

## **#1 - 07/17/2019 05:09 PM - Eric Irrgang**

*- Related to Task #3027: Move sample\_restraint development from GitHub to Gerrit added*

#### **#2 - 07/17/2019 05:10 PM - Eric Irrgang**

*- Related to Task #2756: gmxapi integration testing added*

#### **#3 - 07/17/2019 05:10 PM - Eric Irrgang**

#### *- Description updated*

#### **#4 - 07/23/2019 12:02 PM - Eric Irrgang**

Eric Irrgang wrote:

We would also like to store a single copy of the googletest source in the repository, but we need to find a good way to use the bundled source when building the python\_packaging/sample\_restraint tests in the same build tree.

Per discussion with Mark, we can use the googletest distribution bundled in src/external to configure and build a (sub-/external )project that we can then get targets from with add\_subdirectory, a la

<https://github.com/google/googletest/blob/master/googletest/README.md#incorporating-into-an-existing-cmake-project>

This entails migrating our customizations and custom src/external/googletest/CMakeLists.txt into more "standard" form (however it is we are supposed to make customizations) so that the 'gtest', 'gtest\_main', and 'gmock' targets are defined such that aliases to them will behave the way GTest::Main, etc, are expected to behave.

## **#5 - 07/23/2019 02:36 PM - Eric Irrgang**

Also to do: update COPYING file.

## **#6 - 07/29/2019 01:41 PM - Eric Irrgang**

*- Description updated*

#### **#7 - 08/10/2019 07:34 AM - Mark Abraham**

*- Status changed from New to In Progress*

#### **#8 - 08/14/2019 04:48 PM - Eric Irrgang**

Remaining tasks under this issue include

- updating to googletest 1.8.1 (or 1.9)

- migrating to the GoogleTest CMake module and gtest\_add\_tests()

but the primary infrastructure updates are done.

#### **#9 - 08/16/2019 09:54 AM - Mark Abraham**

Eric Irrgang wrote:

Remaining tasks under this issue include

- updating to googletest 1.8.1 (or 1.9)

I don't think that offers a compelling advantage for GROMACS 2020 to prioritize more time on it now, but on principle it makes sense to do for GROMACS 2021

- migrating to the GoogleTest CMake module and gtest\_add\_tests()

Likewise, I suggest we defer that improvement

## **#10 - 08/23/2019 03:33 PM - Mark Abraham**

*- Target version changed from 2020-infrastructure-stable to 2021-infrastructure-stable*

*- Parent task set to #3065*

#### **#11 - 08/24/2019 05:23 PM - Mark Abraham**

*- Parent task changed from #3065 to #3047*

### **#12 - 01/16/2020 04:37 PM - Eric Irrgang**

*- Related to Bug #3198: Fails to build on FreeBSD with Clang since f7940fa01e8b6ef0703236b53721cca2d81b40d3 Use gmock and gtest targets from googletest-release-1.8.0 added*

## **#13 - 01/16/2020 04:50 PM - Eric Irrgang**

- *Description updated*
- *Target version changed from 2021-infrastructure-stable to 2021-refactoring*